## **Lesetext zum Vektorprodukt:**

Wie Sie in den Einstiegsaufgaben sehen konnten, benötigt man zur Berechnung von Drehmomenten oder Lorentzkräften in der Physik eine spezielle Art der Vektorrechnung, das sogenannte *Vektorprodukt*. Aber auch in der Mathematik kann das Vektorprodukt, zum Beispiel zur Berechnung von Abständen, als nützliches Tool zahlreich eingesetzt werden. In der 2. Einstiegsaufgabe wurde bereits ansatzweise gezeigt, dass dieses Produkt einen Vektor mit einer bestimmten Richtung und einer bestimmten Länge beschreibt. Um einer möglichen Verwechslung von Anfang an vorzubeugen, sei also gleich gesagt, dass, im Gegensatz zum Skalarprodukt, das Vektorprodukt zwei Inputvektoren einen Outputvektor zuordnet:

Skalarprodukt: *a b*  $\frac{1}{\sqrt{1}}$  $a, b \mapsto \vec{a} \bullet \vec{b}$  $\frac{1}{\sqrt{1}}$ •  $b =$  skalare Grösse Vektorprodukt: *a b*  $V$  CA<br> $\rightarrow$   $\rightarrow$  $, b \mapsto \vec{a} \times \vec{b}$   $\times b$  = vektorielle Grösse

Das Symbol für das Vektorprodukt ist also ein Kreuz. Die Regel, nach der diese vektorielle Grösse zugeordnet wird, erscheint auf den ersten Blick schwer nachvollziehbar und kompliziert. Es gibt aber gute Gründe aus der Physik (siehe Lorentzkraft der Einstiegsaufgabe), wieso das Vektorprodukt wie folgt und nicht anders definiert wird:

### Definition:

Das *Vektorprodukt* ordnet in ℝ<sup>3</sup> zwei gegebenen Vektoren  $\vec{a}$  und  $\vec{b}$  den Vektor  $\vec{a} \times \vec{b}$ zeger zu, der die folgenden drei Eigenschaften besitzt:

1. Der Vektor  $\vec{a} \times \vec{b}$  $\vec{z}$ .  $\vec{r}$  $\times b$  steht sowohl auf

*a*  $\vec{a}$ , als auch auf  $\vec{b}$  **senkrecht**, siehe folgende Abbildung:

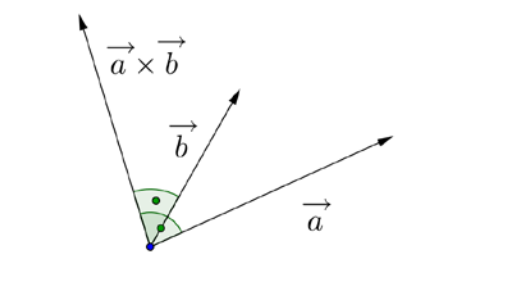

2. Die Norm (Länge) des Vektors *a b*  $\vec{a} \times \vec{b}$ entspricht genau dem Inhalt des von den beiden Inputvektoren *a* und  $\vec{b}$  aufgespannten **Parallelogramms**. Siehe folgende Abbildung:

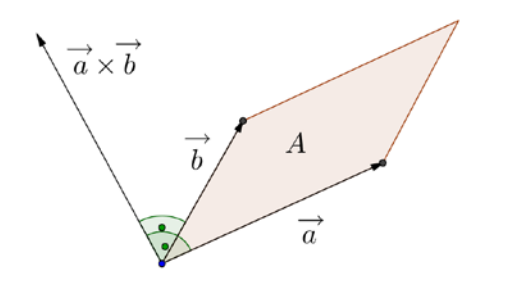

3. Die drei Vektoren *a*  $\vec{a}$ ,  $\vec{b}$  und  $\vec{a} \times \vec{b}$  $\times b$ , genau in dieser Reihenfolge, bilden ein sogenanntes **Rechtssystem***.* Siehe folgende Abbildung:

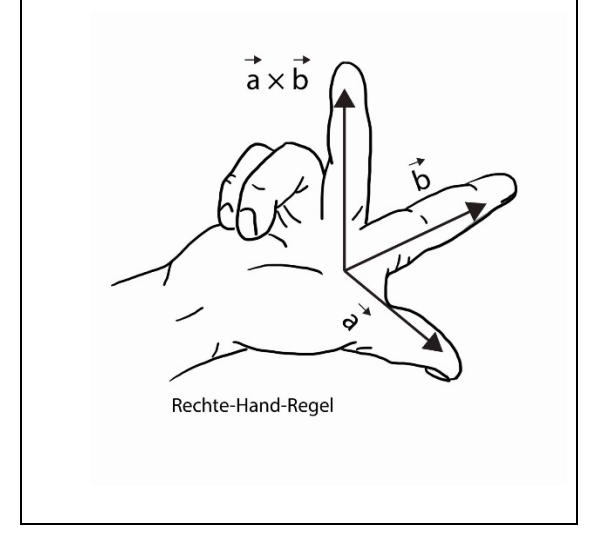

#### **Bemerkungen zum Vektorprodukt:**

• Bereits in der Einstiegsaufgabe wurde deutlich, dass die 1. Eigenschaft der Definition des Vektorprodukts für  $\vec{a} \neq \vec{b}$  nur für Vektoren in ℝ<sup>3</sup> möglich ist. Für Vektoren in  $\mathbb{R}^2$  gibt es keine analoge Definition eines Vektorprodukts.

• Die Fläche des Parallelogramms, das durch die Vektoren *a* und  $\vec{b}$ aufgespannt wird (siehe Abbildung), kann aus  $\vec{a}$ ,  $\vec{b}$  und dem Zwischenwinkel  $\varphi$ der beiden Inputvektoren durch Anwendung von Trigonometrie wie folgt berechnet werden:  $A = ||\vec{a}|| \cdot ||\vec{b}|| \cdot \sin(\varphi)$ .

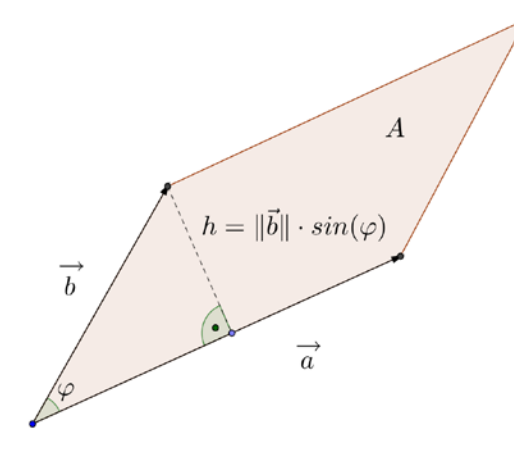

Somit gilt nach 2. Eigenschaft:  $\left\|\vec{a} \times \vec{b}\right\| = \left\|\vec{a}\right\| \cdot \left\|\vec{b}\right\| \cdot \sin(\varphi)$ 

• Die *Rechte-Hand-Regel* aus der Physik besagt hier, dass wenn der 1. Inputvektor dem Daumen der *rechten Hand* entspricht und der 2. Inputvektor dem Zeigefinder der rechten Hand, der Outputvektor  $\vec{a} \times \vec{b}$  $\begin{array}{ccc} 1 & 1 \\ - & 7 \end{array}$  $\times b$  in Richtung des Mittelfingers verlaufen muss. Die gleiche Abfolge auf die *linke Hand* angewendet, ergäbe einen Outputvektor in genau entgegengesetzter Richtung. Dieser Vektor entspricht aber nicht dem gesuchten Output. Siehe folgende Abbildung:

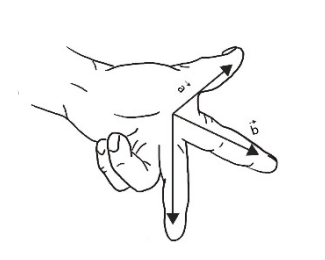

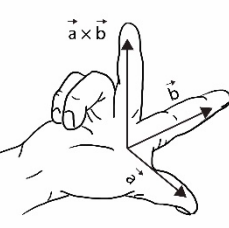

Linke Hand (Ansicht von unten)

Rechte Hand (Ansicht von oben)

#### **Rechenformel für das Vektorprodukt:**

Falls die Vektoren 
$$
\vec{a} = \begin{pmatrix} a_1 \\ a_2 \\ a_3 \end{pmatrix}
$$
 und  $\vec{b} = \begin{pmatrix} b_1 \\ b_2 \\ b_3 \end{pmatrix}$ 

gegeben sind, kann das Vektorprodukt *a b*  $\vec{a} \times \vec{b}$ aus deren Komponenten wie folgt berechnet werden:

$$
\vec{c} = \begin{pmatrix} c_1 \\ c_2 \\ c_3 \end{pmatrix} = \vec{a} \times \vec{b} = \begin{pmatrix} a_2 \cdot b_3 - a_3 \cdot b_2 \\ a_3 \cdot b_1 - a_1 \cdot b_3 \\ a_1 \cdot b_2 - a_2 \cdot b_1 \end{pmatrix}
$$

Beispiel:

$$
\vec{a} \times \vec{b} = \begin{pmatrix} 2 \\ -3 \\ 1 \end{pmatrix} \times \begin{pmatrix} 1 \\ 4 \\ -2 \end{pmatrix} = \begin{pmatrix} (-3) \cdot (-2) - 1 \cdot 4 \\ 1 \cdot 1 - 2 \cdot (-2) \\ 2 \cdot 4 - (-3) \cdot 1 \end{pmatrix} = \begin{pmatrix} 2 \\ 5 \\ 11 \end{pmatrix} = \vec{c}
$$

Es soll nun nachgewiesen werden, dass dieser<br>Outputvektor  $\vec{c} = \vec{a} \times \vec{b}$  alle drei Outputvektor  $\vec{c} = \vec{a} \times \vec{b}$ Eigenschaften der Definition erfüllt:

1. Eigenschaft:

Es soll gezeigt werden, dass für diesen mit  $\frac{1}{2}$  congensige weiter, also far alsoen *in*  $\frac{1}{2}$  der Formel berechneten Vektor  $\vec{c}$  gilt, dass  $\vec{c} \perp \vec{a}$  und  $\vec{c} \perp \vec{b}$ . Dazu kann das Skalarprodukt eingesetzt werden und es gilt:

$$
\vec{c} \cdot \vec{a} = (a_2 \cdot b_3 - a_3 \cdot b_2) \cdot a_1 + (a_3 \cdot b_1 - a_1 \cdot b_3) \cdot a_2 + (a_1 \cdot b_2 - a_2 \cdot b_1) \cdot a_3
$$
  
=  $a_2 \cdot b_3 \cdot a_1 - a_3 \cdot b_2 \cdot a_1 + a_3 \cdot b_1 \cdot a_2 - a_1 \cdot b_3 \cdot a_2 + a_1 \cdot b_2 \cdot a_3 - a_2 \cdot b_1 \cdot a_3$   
= 0

Somit gilt  $\vec{c} \cdot \vec{a} = 0$  und  $\vec{c} \perp \vec{a}$ .

Mit einer analogen Rechnung findet man schliesslich auch  $\vec{c} \cdot \vec{b} = 0$  und  $\vec{c} \perp \vec{b}$ . Somit erfüllt der Vektor  $\vec{c}$ , der aus der Formel entspringt, die 1. Eigenschaft.

2. Eigenschaft:

Vergleichen wir beide Grössen, also die Länge des Outputvektors der Rechnung, und den Flächeninhalt des Parallelogramms, müssten wir den gleichen Wert erhalten, und das in jedem Fall. Somit rechnen wir beide Grössen mit Hilfe der Komponenten der Vektoren aus und vergleichen die beiden Formeln.

Länge des Vektors

$$
\vec{c} = \begin{pmatrix} a_2 \cdot b_3 - a_3 \cdot b_2 \\ a_3 \cdot b_1 - a_1 \cdot b_3 \\ a_1 \cdot b_2 - a_2 \cdot b_1 \end{pmatrix}:
$$

Der Einfachheit halber berechnen  $\|\vec{c}\|^2 = |\vec{c}|^2$ , denn dann kann die Quadratwurzel ignoriert werden:

$$
|\vec{c}|^2 = \begin{pmatrix} a_2 \cdot b_3 - a_3 \cdot b_2 \\ a_3 \cdot b_1 - a_1 \cdot b_3 \\ a_1 \cdot b_2 - a_2 \cdot b_1 \end{pmatrix}^2 =
$$
  
\n
$$
(a_2 \cdot b_3 - a_3 \cdot b_2)^2 + (a_3 \cdot b_1 - a_1 \cdot b_3)^2
$$
  
\n
$$
+ (a_1 \cdot b_2 - a_2 \cdot b_1)^2
$$

• Fläche des Parallelogramms: Auch hier wird für den direkten Vergleich das Quadrat des Flächeninhalts berechnet. Es gilt:

$$
A^{2} = |\vec{a}|^{2} \cdot |\vec{b}|^{2} \cdot \sin^{2}(\varphi)
$$
  
\n
$$
= |\vec{a}|^{2} \cdot |\vec{b}|^{2} \cdot (1 - \cos^{2}(\varphi))
$$
  
\n
$$
= |\vec{a}|^{2} \cdot |\vec{b}|^{2} \cdot \left(1 - \frac{(\vec{a} \cdot \vec{b})^{2}}{|\vec{a}|^{2} \cdot |\vec{b}|^{2}}\right)
$$
  
\n
$$
= |\vec{a}|^{2} \cdot |\vec{b}|^{2} - (\vec{a} \cdot \vec{b})^{2}
$$
  
\n
$$
= (a_{1}^{2} + a_{2}^{2} + a_{3}^{2}) \cdot (b_{1}^{2} + b_{2}^{2} + b_{3}^{2})
$$
  
\n
$$
- (a_{1} \cdot b_{1} + a_{2} \cdot b_{2} + a_{3} \cdot b_{3})^{2}
$$

Durch Ausmultiplizieren beider Terme, wird der gleiche Wert erreicht. Die Länge des Vektors  $\vec{c}$  entspricht also dem Flächeninhalt des durch  $\vec{a}$  und  $\vec{b}$ aufgespannten Parallelogramms.

3. Eigenschaft:

Um die 3. Eigenschaft zu überprüfen (Rechte-Hand-Regel) werden die gegebenen Inputvektoren  $\vec{a}$  und  $\vec{b}$  so synchron gedreht, bis  $\vec{a}$  entlang der positiven *x*-Halbachse steht und *b* in der *xy*-Ebene liegt. Der Zwischenwinkel ϕ der beiden neuen Vektoren, nennen wir sie nun  $\vec{a}'$  und  $\vec{b}'$ , und deren Beträge werden aber beibehalten.

Siehe dazu folgende Abbildung: In dieser speziell zurecht gedrehten

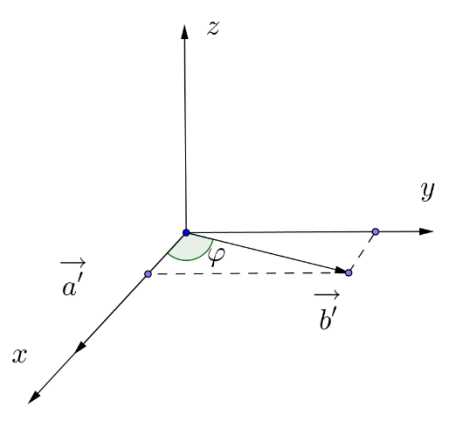

Situation können die Vektoren *a*′ und *b*′ mit Hilfe von Trigonometrie wie folgt ausgedrückt werden:  $\overline{a}$ 

$$
\vec{a}' = \begin{pmatrix} |\vec{a}| \\ 0 \\ 0 \end{pmatrix} \text{ und } \vec{b}' = \begin{pmatrix} |\vec{b}| \cdot \cos(\varphi) \\ |\vec{b}| \cdot \sin(\varphi) \\ 0 \end{pmatrix}, \text{wobei}
$$

wir uns die Vektoren so zurecht drehen, bis schliesslich gilt:  $0 < \varphi < 180^\circ$ . Die Rechenformel für das Vektorprodukt führt dann auf den Vektor .  $\overline{\phantom{a}}$  $\overline{\phantom{a}}$ J  $\big)$  $\setminus$  $\overline{\phantom{a}}$  $\mathsf{I}$ I  $\setminus$ ſ  $\cdot |b| \cdot$  $' =$  $sin(\varphi)$ 0 0  $\vec{c}' = \begin{vmatrix} 0 \\ |\vec{a}| \cdot |\vec{b}| \cdot \sin(\varphi) \end{vmatrix}$ 

Dieser Vektor zeigt entlang der *z*-Achse,  $\text{Laser}$  vertor zeigt entlang der  $\frac{1}{2}$  reflixe,<br>da  $|\vec{a}| \cdot |\vec{b}| \cdot \sin(\varphi)$  für  $0 < \varphi < 180^\circ$ , was also immer auf ein Rechtssystem führt (Rechte-Hand-Regel). Da die Vektoren  $\vec{a}'$ ,  $\vec{b}'$  und  $\vec{c}'$  aus einer Drehung aus  $\vec{a}$ ,  $\vec{b}$ <sup>'</sup> und  $\vec{c}$ <sup>'</sup> entstanden sind, erfüllen auch diese ursprünglichen Vektoren die Rechte-Hand-Regel.

# **Zusammenfassung:**

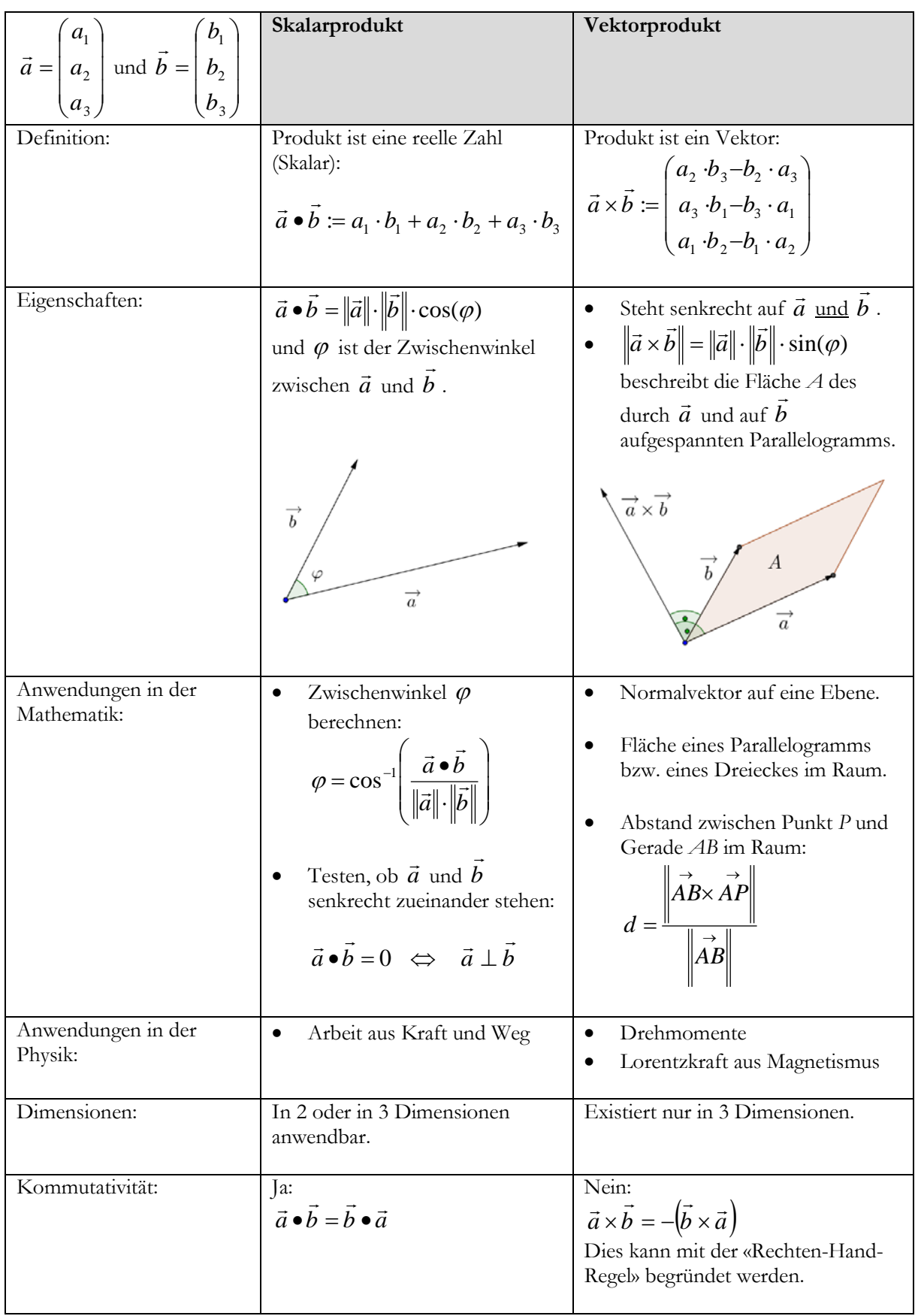